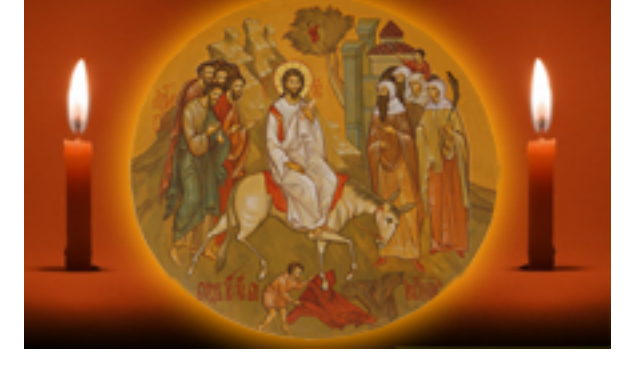

http://ierusalimka.ru/news.php?item.115 !B@0=8F0 1/1

 **.. A8?>2. "!2>1>40 157 >B25BAB25==>AB8"**

 vsytchev, >A:@5A5=L5 02 5:01@L 2018 - 14:46:28

 $!2>1>40$  157 > B 25B A B 25 = = > A B 8? (3. 0; C 3 0, 2018.09.24) A 8 ? > 2.

>4@>1=> >7=0:><8BLAO A @0A?8A0=85< 1>3>A;C65=89 E>4>85@CA0;8<A:>3> E@0<0 3. @:CBA:0 K <>65B5 2 @0745;5:

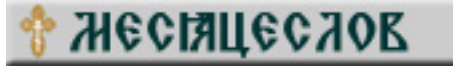